$<<$  Windows 2000/XP

 $<<$ Windows 2000/XP

- 13 ISBN 9787900118851
- 10 ISBN 7900118853

出版时间:2002-11-1

作者:肖松岭,窦玉洁,李建超

页数:382

字数:550

extended by PDF and the PDF

http://www.tushu007.com

### $<<$ Windows 2000/XP

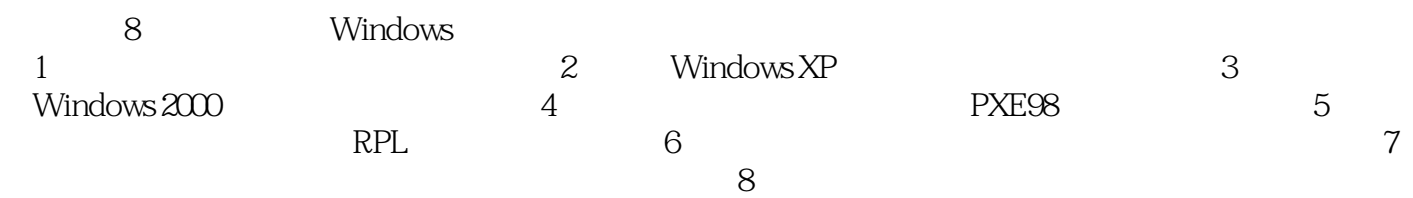

xsl@01-01.com

#### $\vert$  <<Windows 2000/XP

```
11.11.2 Windows
1.3 Windows
1.41.51.6 Windows
1.7 RPLCMD
1.7.11.7.21.7.3
 2 Windows.NET XP
2.1 Windows.NET Server
2.1.1 Windows.NET Server
21.22.1.3 Windows.NET Server
2.1.4 Windows.NET Server
21.521.62.1.72.1.8 Windows.NET Server
21.9<br>22DOS
22122.2
223 DOS
2.2.4 DOS
2.2.5 TCP/IP DOS
2.3 Windows 3.2
231 Pwindows 32232
233 Windows 322.4 Windows 3.11 Windows.NET Server
 3 Windows 2000
31
3.1.1 Windows 200031.231.332 DOS
32132.2
323 DOS
324 DOS
325 DOS
33
```
#### $<<$  Windows 2000/XP

```
331
3.3.2 MetaFrame
333
3.4 DOS Windows 2000
34.1 DOS MetaFrame
34234.335 Windows 32 Windows 200035.1 Windows 3235.2 Windows 3.2 MetaFrame
35.3 MetaFrame
3.5.4 MetaFrame
35.5 Windows 3236
36.1
36.2 Office 2000
363
364 Windows 323.7 Windows 2000/NET
37.1 DOS
37.2 DOS
37.3 Windows 32 Windows 200037.437.5
37.6
37.7
38 Netop School
38.1 Netop School
382
383
384
385
386
 4 PXE Win98/2000
4.1
4.1.1
4.1.2
4.2 Windows 2000
4.2.1 Windows 2000 Server
4.2.2 Windows 2000 Server
4.3 Intel PXE-PDK
4.4 DHCP
4.4.1 DHCP
4.4.2
4.4.3
454.6 Litenet PC
```
# $<<$  Windows 2000/XP

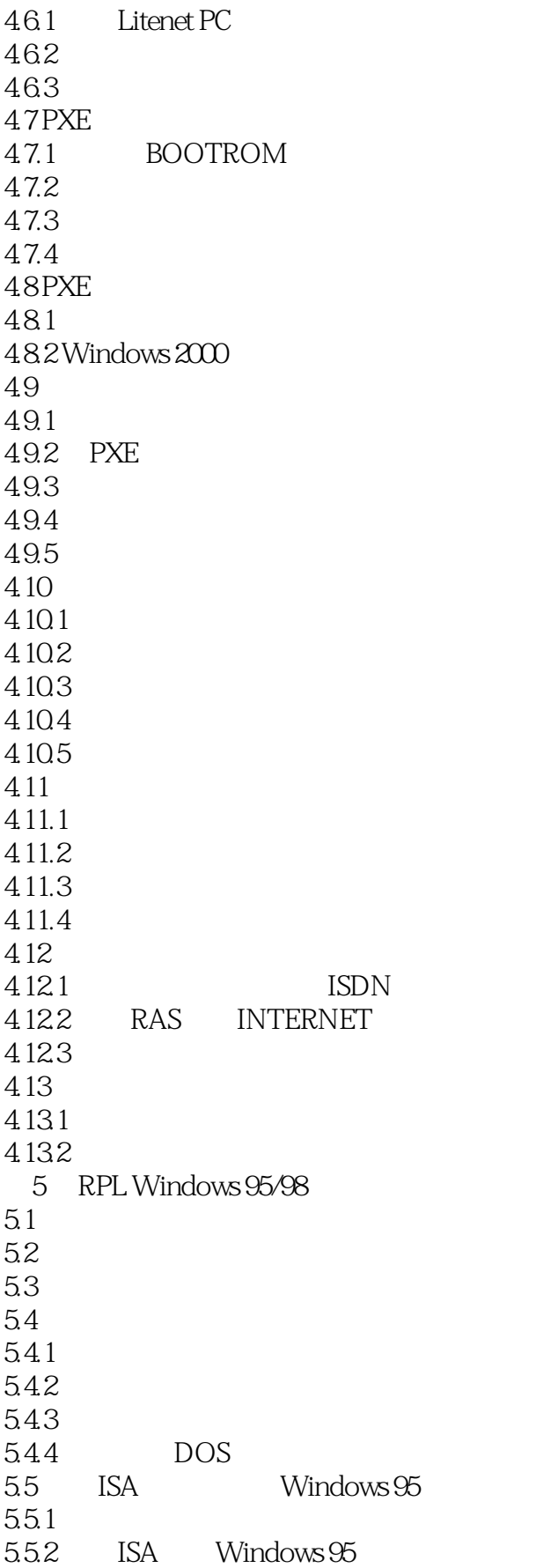

### $<<$  Windows 2000/XP

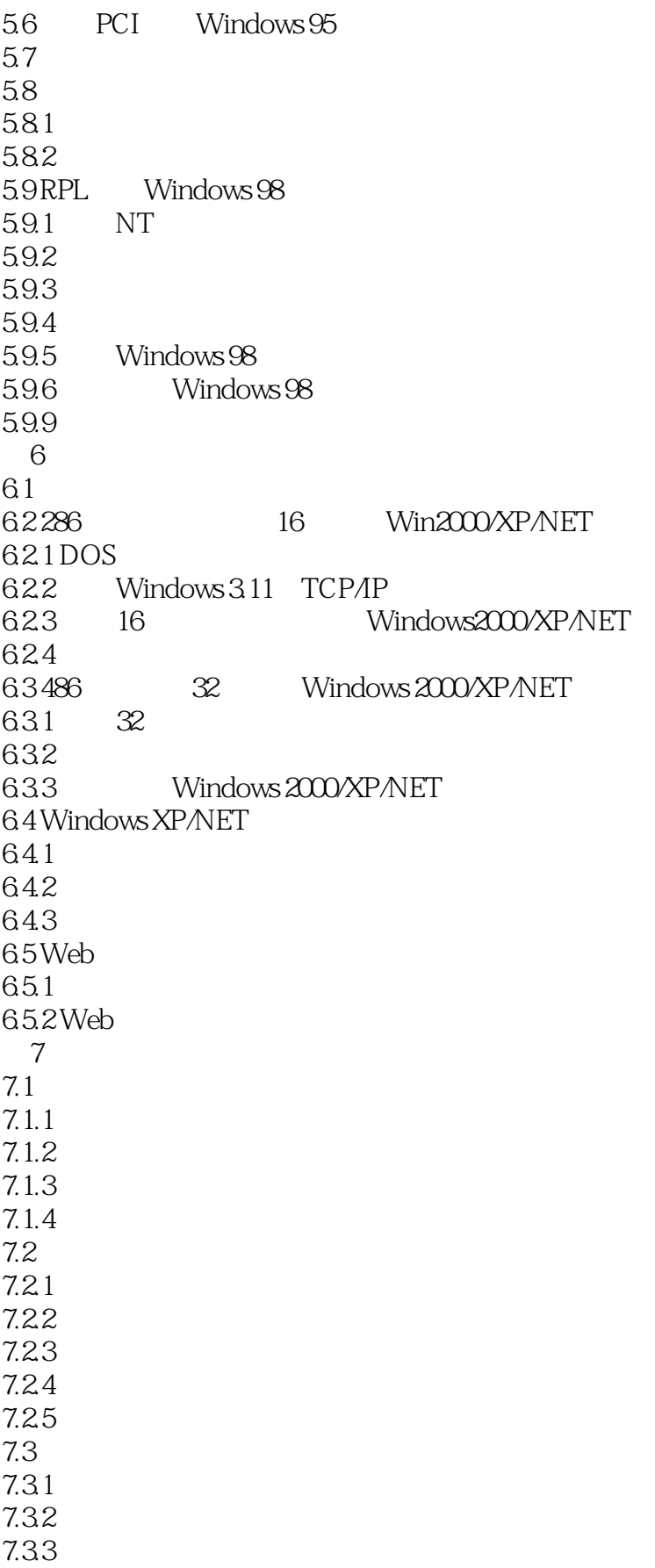

# $\sim$ <Windows 2000/XP

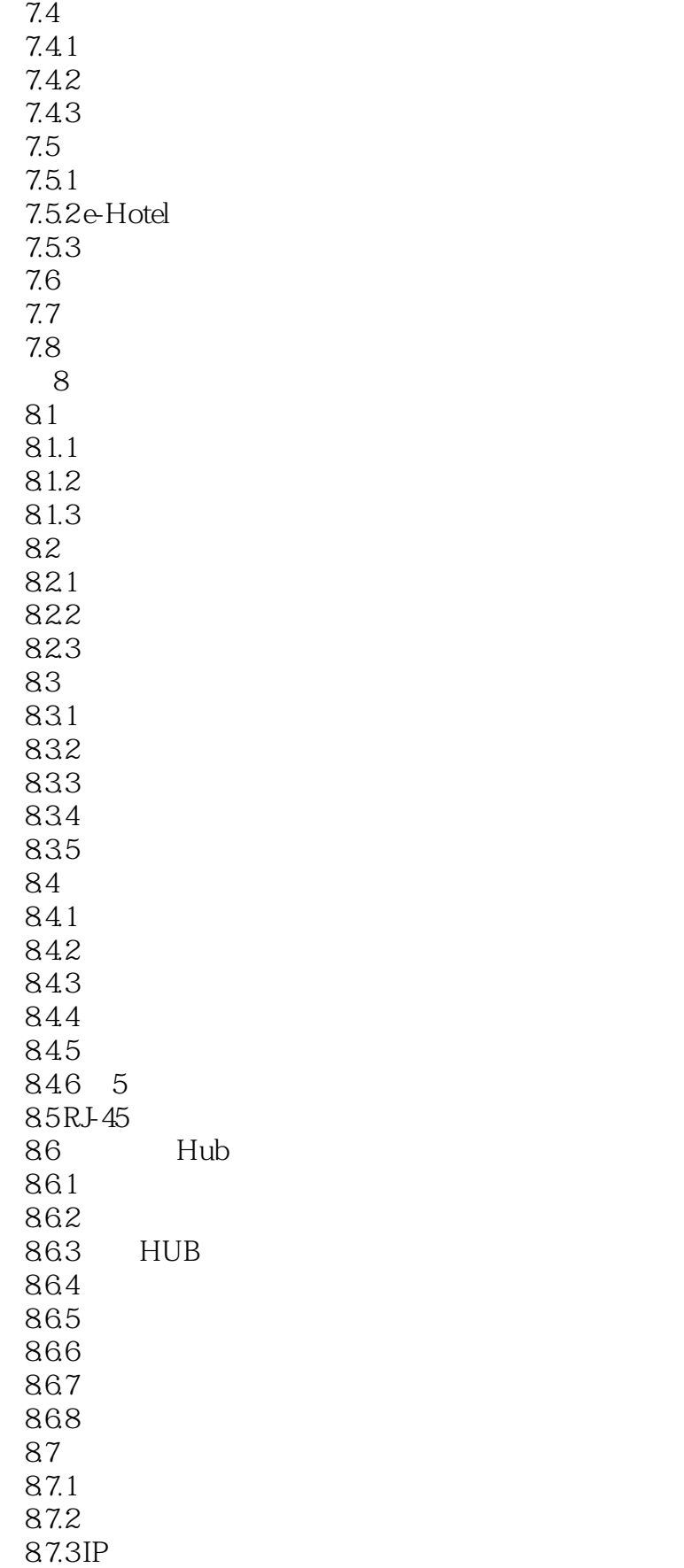

# $\sim$ <Windows 2000/XP

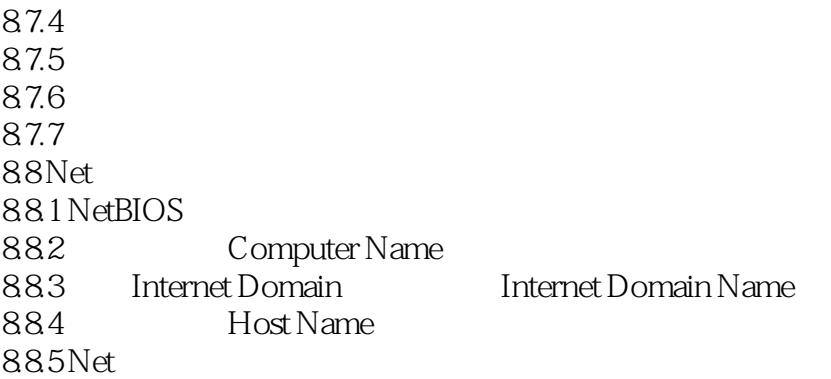

### $<<$  Windows 2000/XP

本站所提供下载的PDF图书仅提供预览和简介,请支持正版图书。

更多资源请访问:http://www.tushu007.com